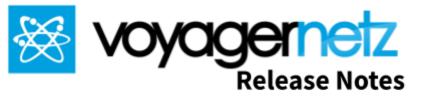

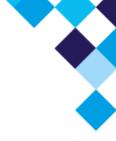

### **Engage Version 0.6-alpha**

# **New functionality**

- 1. The solution version number is visible in the application in the settings section.
- 2. Outcome Categories and Standard Response Categories can be added in the settings
- 3. User Avatars are assigned a colour to more clearly distinguish between users.
- 4. Sound alongside Notifications within the Beta iPhone App

## **Bug Fixes**

- 1. A "General" category is added by default to new instances (for both Outcomes and Standard Responses).
- 2. The Standard Response tag can be edited again.
- 3. The Outcome tag enforces the requirement that only lower case alphanumeric characters and dashes are allowed.
- 4. The toolbar in the conversation view was reworked to resolve the application sometimes freezing when accessing the photo function.
- 5. User presence is now correctly updated by the application showing when user is online and using the application.

# **Deployment Notes**

- 1. The application is available on iPhone (TestFlight).
  - a. When logged in, the app will subscribe to push notification for the relevant instance
  - b. The default notification sound will be used
- 2. The application will check for updates on load.
- 3. The instance to connect to can be specified on login.

#### **Technical Updates**

- 1. Migration-script functionality added to address data changes between versions of the solution.
  - a. The migration script for 0.6 addresses two problems:
    - Conversations that were not correctly closed (remains in Assigned when closed)
    - ii. Users that were not correctly created (did not show up in participants list).